*Theory of Errors Formulas...* 1/11

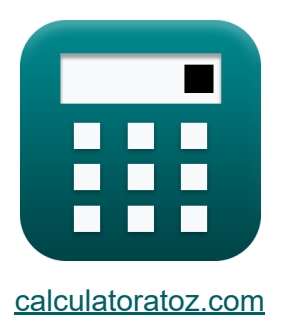

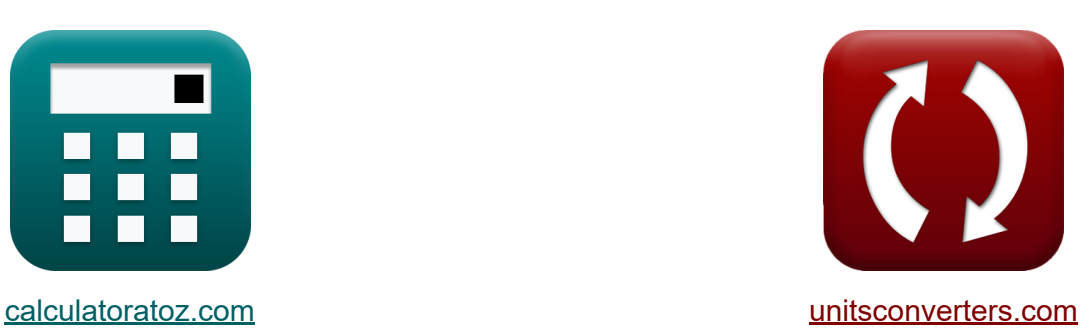

# **Theorie der Fehler Formeln**

Beispiele!

[Rechner!](https://www.calculatoratoz.com/de) Beispiele! [Konvertierungen!](https://www.unitsconverters.com/de)

Lesezeichen **[calculatoratoz.com](https://www.calculatoratoz.com/de)**, **[unitsconverters.com](https://www.unitsconverters.com/de)**

Größte Abdeckung von Rechnern und wächst - **30.000+ Rechner!** Rechnen Sie mit einer anderen Einheit für jede Variable - **Eingebaute Einheitenumrechnung!**

Größte Sammlung von Maßen und Einheiten - **250+ Messungen!**

Fühlen Sie sich frei, dieses Dokument mit Ihren Freunden zu TEILEN!

*[Bitte hinterlassen Sie hier Ihr Rückkoppelung...](https://docs.google.com/forms/d/e/1FAIpQLSf4b4wDgl-KBPJGChMJCxFlqrHvFdmw4Z8WHDP7MoWEdk8QOw/viewform?usp=pp_url&entry.1491156970=Theorie%20der%20Fehler%20Formeln)*

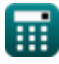

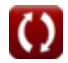

## **Liste von 21 Theorie der Fehler Formeln**

## **Theorie der Fehler**

#### **1) Beobachteter Wert bei relativem Fehler**

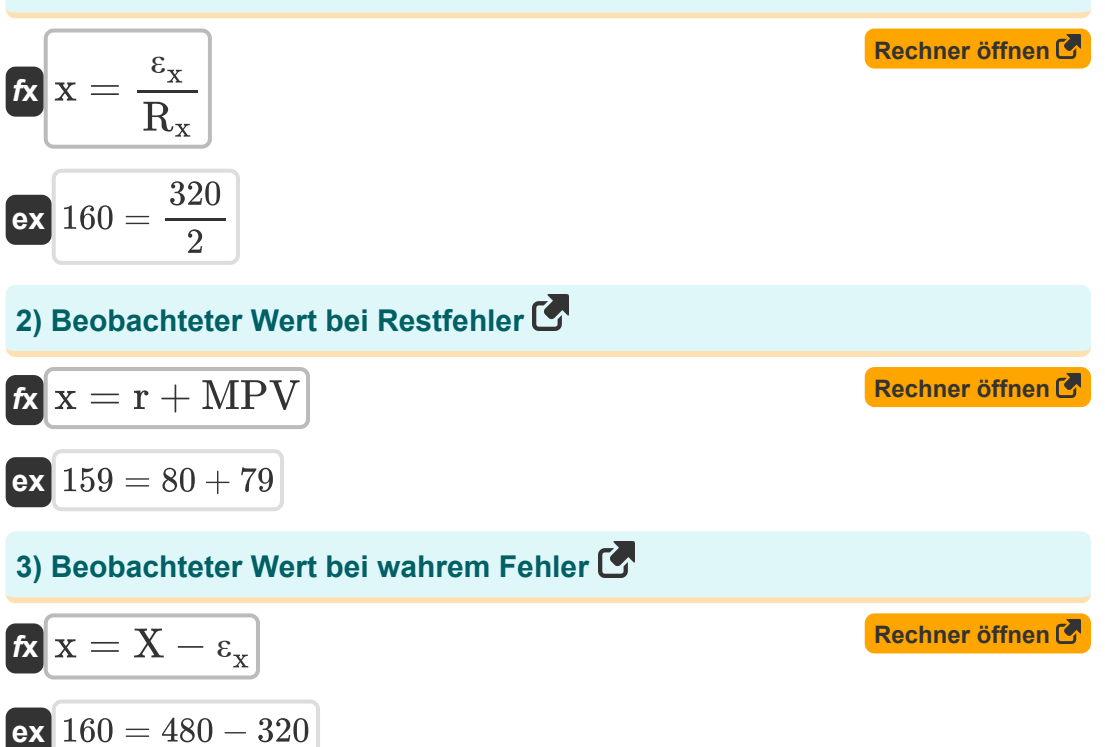

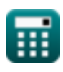

*Theory of Errors Formulas...* 3/11

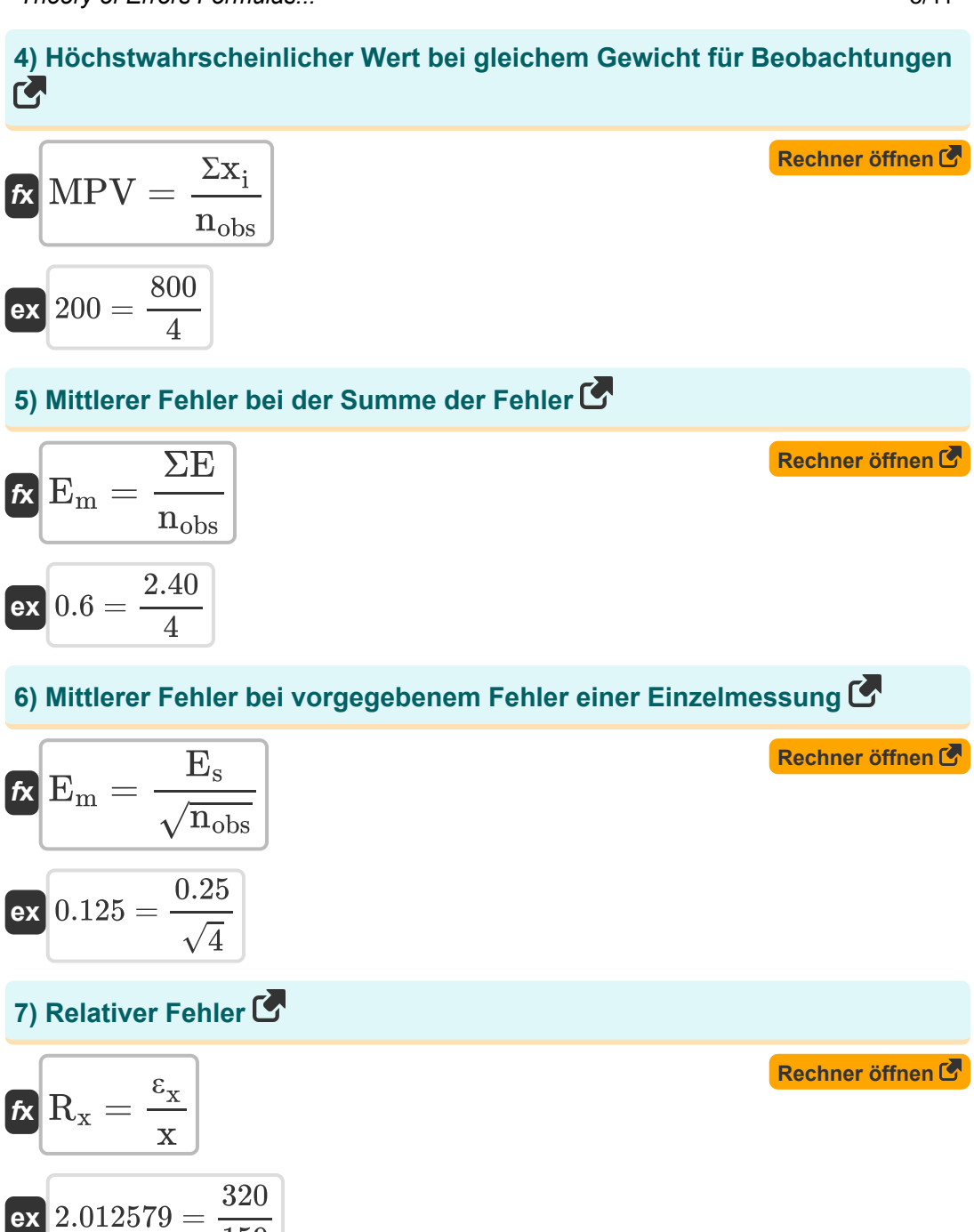

$$
\overline{\mathbb{H}}
$$

159

© [calculatoratoz.com](https://calculatoratoz.com/). A [softusvista inc.](https://softusvista.com/) venture!

*Theory of Errors Formulas...* 4/11

**8) Restabweichung bei wahrscheinlichstem Wert**

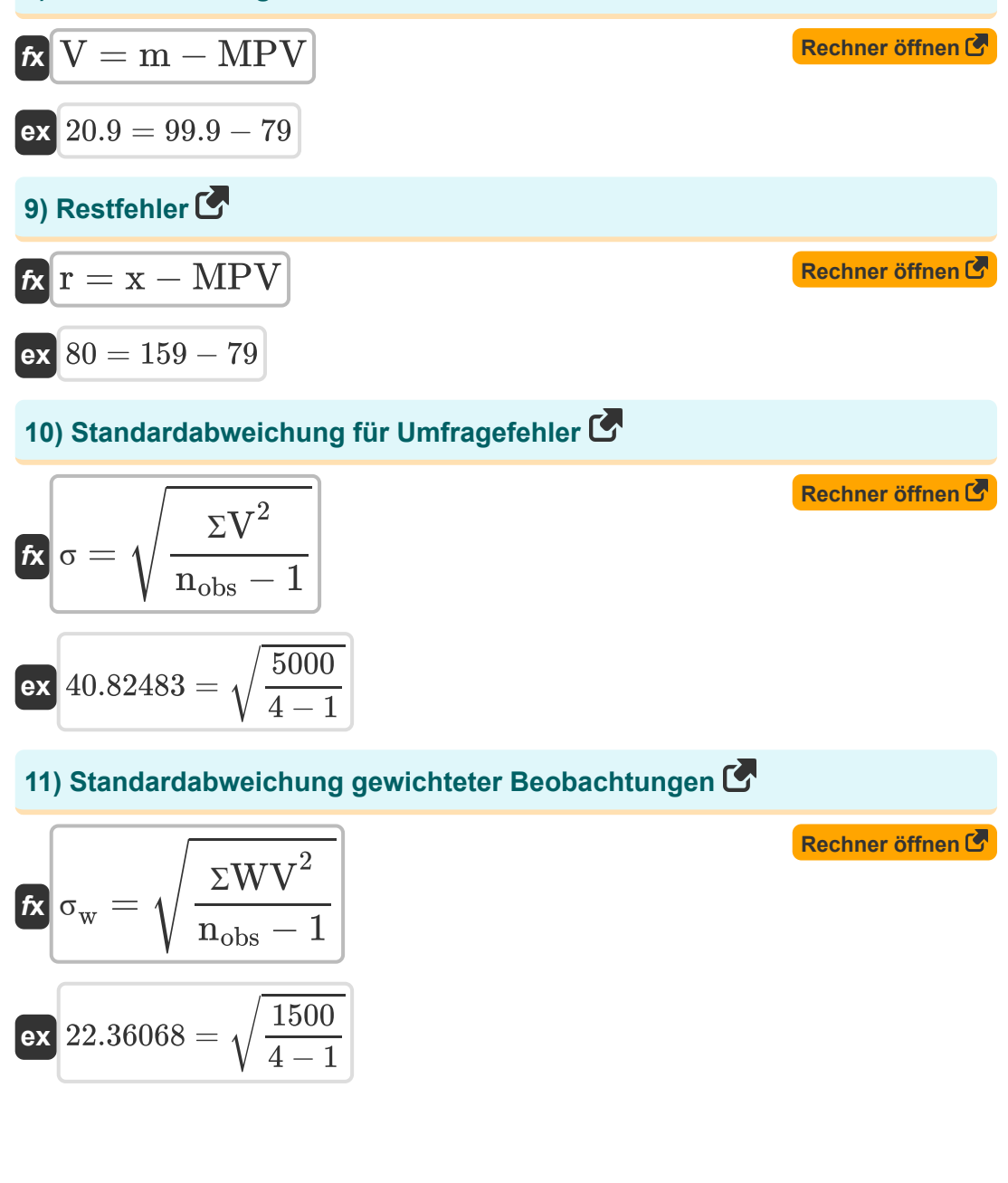

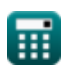

#### **12) Standardfehler der Funktion, bei der Variablen einer Addition unterzogen werden**

$$
\kappa\boxed{\mathrm{e}_{\mathrm{A}}=\sqrt{\mathrm{e}_{\mathrm{x}}^2+\mathrm{e}_{\mathrm{y}}^2+\mathrm{e}_{\mathrm{z}}^2}}
$$

$$
\boxed{\text{ex}}\ 200.4221 = \sqrt{\left(120\right)^2 + \left(115\right)^2 + \left(112\right)^2}
$$

#### **13) Standardfehler des Mittelwerts der gewichteten Beobachtungen**

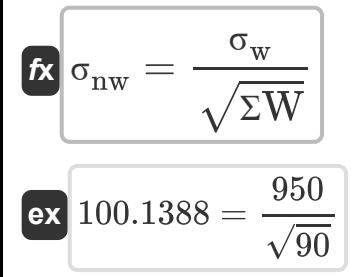

#### **14) Varianz der Beobachtungen**

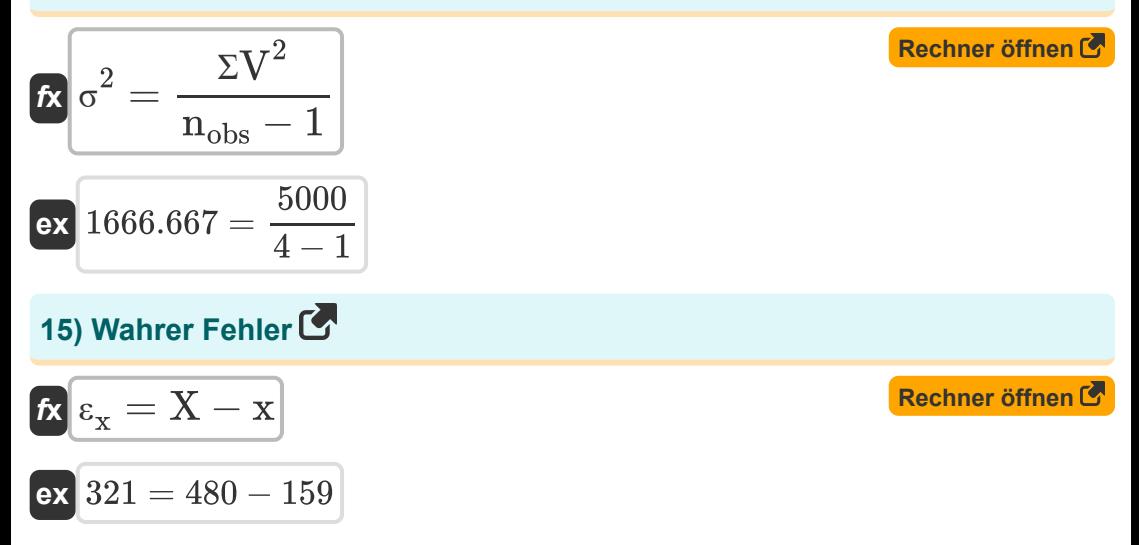

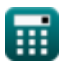

**[Rechner öffnen](https://www.calculatoratoz.com/de/standard-error-of-function-where-variables-are-subjected-to-addition-calculator/Calc-12912)** 

**[Rechner öffnen](https://www.calculatoratoz.com/de/standard-error-of-mean-of-weighted-observations-calculator/Calc-12911)** 

**Theory of Errors Formulas...** 6/11

**16) Wahrer Fehler bei relativem Fehler**

| $\varepsilon_x = R_x \cdot x$                      | Rechner $\theta$ from $\theta$ |
|----------------------------------------------------|--------------------------------|
| ex $318 = 2 \cdot 159$                             | Rechner $\theta$ from $\theta$ |
| $\mathbf{r} \times \mathbf{X} = \varepsilon_x + x$ | Rechner $\theta$ from $\theta$ |
| ex $479 = 320 + 159$                               | Rechner $\theta$ from $\theta$ |
| the $PE_m = \frac{PE_s}{n_{obs}^{0.5}}$            | Rechner $\theta$ from $\theta$ |
| the $0.005 = \frac{0.01}{(4)^{0.5}}$               | Rechner $\theta$ from $\theta$ |
| the $MPE = 0.6745 \cdot \sigma$                    | Rechner $\theta$ from $\theta$ |
| the $MPE = 0.6745 \cdot 1.33$                      |                                |
| the $MPV = x - r$                                  | Rechner $\theta$ from $\theta$ |

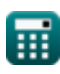

$$
\boxed{\text{O}}
$$

Theory of Errors Formulas...

## 21) Wahrscheinlichster Wert mit unterschiedlicher Gewichtung

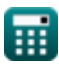

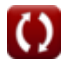

## **Verwendete Variablen**

- **e<sup>A</sup>** Standardfehler in der Funktion
- **E<sup>m</sup>** Fehler des Mittelwerts
- **E<sup>s</sup>** Spezifizierter Fehler einer Einzelmessung
- **e<sup>x</sup>** Standardfehler in x-Koordinate
- **e<sup>y</sup>** Standardfehler in y-Koordinate
- **e<sup>z</sup>** Standardfehler in z-Koordinate
- **m** Gemessener Wert
- **MPE** Wahrscheinlichster Fehler
- **MPV** Wahrscheinlichster Wert
- **nobs** Anzahl der Beobachtungen
- **PE<sup>m</sup>** Wahrscheinlicher Mittelwert des Fehlers
- **PE<sup>s</sup>** Wahrscheinlicher Fehler bei Einzelmessung
- **r** Restfehler
- **R<sup>x</sup>** Relativer Fehler
- **ƩV<sup>2</sup>** Summe des Quadrats der Restvariation
- **ƩW** Summe des Gewichts
- **ƩWV<sup>2</sup>** Summe der gewichteten Restabweichung
- **Σx**<sub>i</sub> Summe der beobachteten Werte
- **V** Restvariation
- **w<sup>i</sup>** Gewicht
- **x** Beobachteter Wert

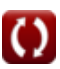

Theory of Errors Formulas...

- X Wahrer Wert
- X<sub>i</sub> Gemessene Menge
- $\epsilon_{\mathbf{x}}$  Wahrer Fehler
- **σ** Standardabweichung
- $\sigma_{\text{nw}}$  Standardfehler des Mittelwerts
- Ow Gewichtete Standardabweichung
- $\cdot \sigma^2$  Varianz
- **ΣE** Summe der Beobachtungsfehler

## **Konstanten, Funktionen, verwendete Messungen**

- Funktion: **add**, add *Summation operator add(a1,a2,a3,...,an)*
- Funktion: **sqrt**, sqrt(Number) *Square root function*

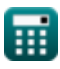

## **Überprüfen Sie andere Formellisten**

- **Photogrammetrie und Stadienvermessung Formeln**
- **Kompassvermessung Formeln Theorie der Fehler Formeln**
- **Kurven Formeln**
- **Elektromagnetische Distanzmessung Formeln**
- **Entfernungsmessung mit Bändern Formeln** 
	-
	- **Übergangskurven Formeln**
	- **Durchqueren Formeln**
	- **Vertikale Steuerung Formeln**
	- **Vertikale Kurven Formeln**

Fühlen Sie sich frei, dieses Dokument mit Ihren Freunden zu TEILEN!

### **PDF Verfügbar in**

[English](https://www.calculatoratoz.com/PDF/Nodes/1002/Theory-of-errors-Formulas_en.PDF) [Spanish](https://www.calculatoratoz.com/PDF/Nodes/1002/Theory-of-errors-Formulas_es.PDF) [French](https://www.calculatoratoz.com/PDF/Nodes/1002/Theory-of-errors-Formulas_fr.PDF) [German](https://www.calculatoratoz.com/PDF/Nodes/1002/Theory-of-errors-Formulas_de.PDF) [Russian](https://www.calculatoratoz.com/PDF/Nodes/1002/Theory-of-errors-Formulas_ru.PDF) [Italian](https://www.calculatoratoz.com/PDF/Nodes/1002/Theory-of-errors-Formulas_it.PDF) [Portuguese](https://www.calculatoratoz.com/PDF/Nodes/1002/Theory-of-errors-Formulas_pt.PDF) [Polish](https://www.calculatoratoz.com/PDF/Nodes/1002/Theory-of-errors-Formulas_pl.PDF) [Dutch](https://www.calculatoratoz.com/PDF/Nodes/1002/Theory-of-errors-Formulas_nl.PDF)

*8/31/2023 | 9:42:21 PM UTC [Bitte hinterlassen Sie hier Ihr Rückkoppelung...](https://docs.google.com/forms/d/e/1FAIpQLSf4b4wDgl-KBPJGChMJCxFlqrHvFdmw4Z8WHDP7MoWEdk8QOw/viewform?usp=pp_url&entry.1491156970=Theorie%20der%20Fehler%20Formeln)*

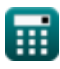